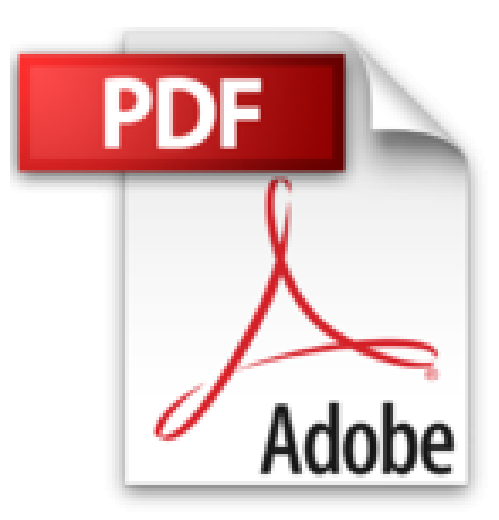

## **CSS techniques professionnelles pour mise en page moderne**

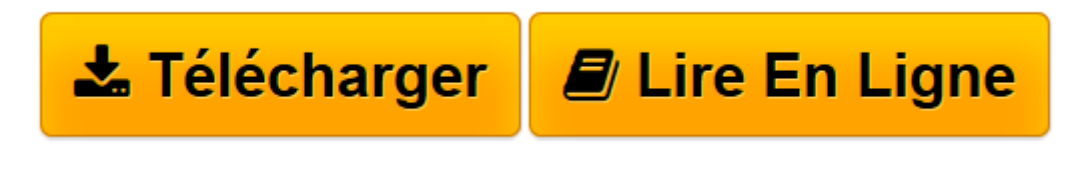

[Click here](http://bookspofr.club/fr/read.php?id=2744025763&src=fbs) if your download doesn"t start automatically

## **CSS techniques professionnelles pour mise en page moderne**

Eric Meyer

**CSS techniques professionnelles pour mise en page moderne** Eric Meyer

**[Télécharger](http://bookspofr.club/fr/read.php?id=2744025763&src=fbs)** [CSS techniques professionnelles pour mise en page ...pdf](http://bookspofr.club/fr/read.php?id=2744025763&src=fbs)

**[Lire en ligne](http://bookspofr.club/fr/read.php?id=2744025763&src=fbs)** [CSS techniques professionnelles pour mise en pag ...pdf](http://bookspofr.club/fr/read.php?id=2744025763&src=fbs)

## **Téléchargez et lisez en ligne CSS techniques professionnelles pour mise en page moderne Eric Meyer**

## 300 pages

Présentation de l'éditeur

Grâce à ce nouvel ouvrage d'Eric Meyer, spécialiste de CSS et du web design mondialement reconnu, vous allez franchir la porte des fondamentaux et découvrir l'immensité des possibilités de CSS. Non seulement vous apprendrez à parachever les mises en pages et les effets, mais vous vous familiariserez avec les problématiques actuelles et futures du Web, dont HTML5 et CSS3, et saisirez les subtilités de CSS. L'auteur vous expose des techniques détaillées, indispensables et universellement applicables sur le Web. Vous apprendrez entre autres à déplacer des éléments hors de l'écran, à créer des arrière-plans en XHTML, à mettre en oeuvre plusieurs techniques de mise en page - clearfix, fausses colonnes, Holy Grail, etc -, à utiliser différents effets CSS - dont les fenêtres pop-up, les sprites CSS ou Sliding Doors -, à appliquer des styles CSS aux tableaux, et bien d'autres choses encore. Du choix des outils aux effets en passant par les techniques CSS incontournables, ce livre constitue le guide pratique de référence pour créer des mises en page web modernes. Biographie de l'auteur

Eric A Meyer est un expert en HTML, CSS et standards web de renommée mondiale. Il ouvre sur le Web depuis le milieu des années 1990 et est l'auteur de nombreux ouvrages, dont CSS par Eric Meyer et Conception de sites web avec les CSS, parus aux éditions Pearson.

Download and Read Online CSS techniques professionnelles pour mise en page moderne Eric Meyer #4MES835CFKV

Lire CSS techniques professionnelles pour mise en page moderne par Eric Meyer pour ebook en ligneCSS techniques professionnelles pour mise en page moderne par Eric Meyer Téléchargement gratuit de PDF, livres audio, livres à lire, bons livres à lire, livres bon marché, bons livres, livres en ligne, livres en ligne, revues de livres epub, lecture de livres en ligne, livres à lire en ligne, bibliothèque en ligne, bons livres à lire, PDF Les meilleurs livres à lire, les meilleurs livres pour lire les livres CSS techniques professionnelles pour mise en page moderne par Eric Meyer à lire en ligne.Online CSS techniques professionnelles pour mise en page moderne par Eric Meyer ebook Téléchargement PDFCSS techniques professionnelles pour mise en page moderne par Eric Meyer DocCSS techniques professionnelles pour mise en page moderne par Eric Meyer MobipocketCSS techniques professionnelles pour mise en page moderne par Eric Meyer EPub **4MES835CFKV4MES835CFKV4MES835CFKV**